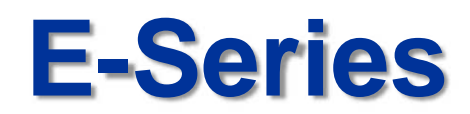

### **Motion Detect Action Setup Guide**

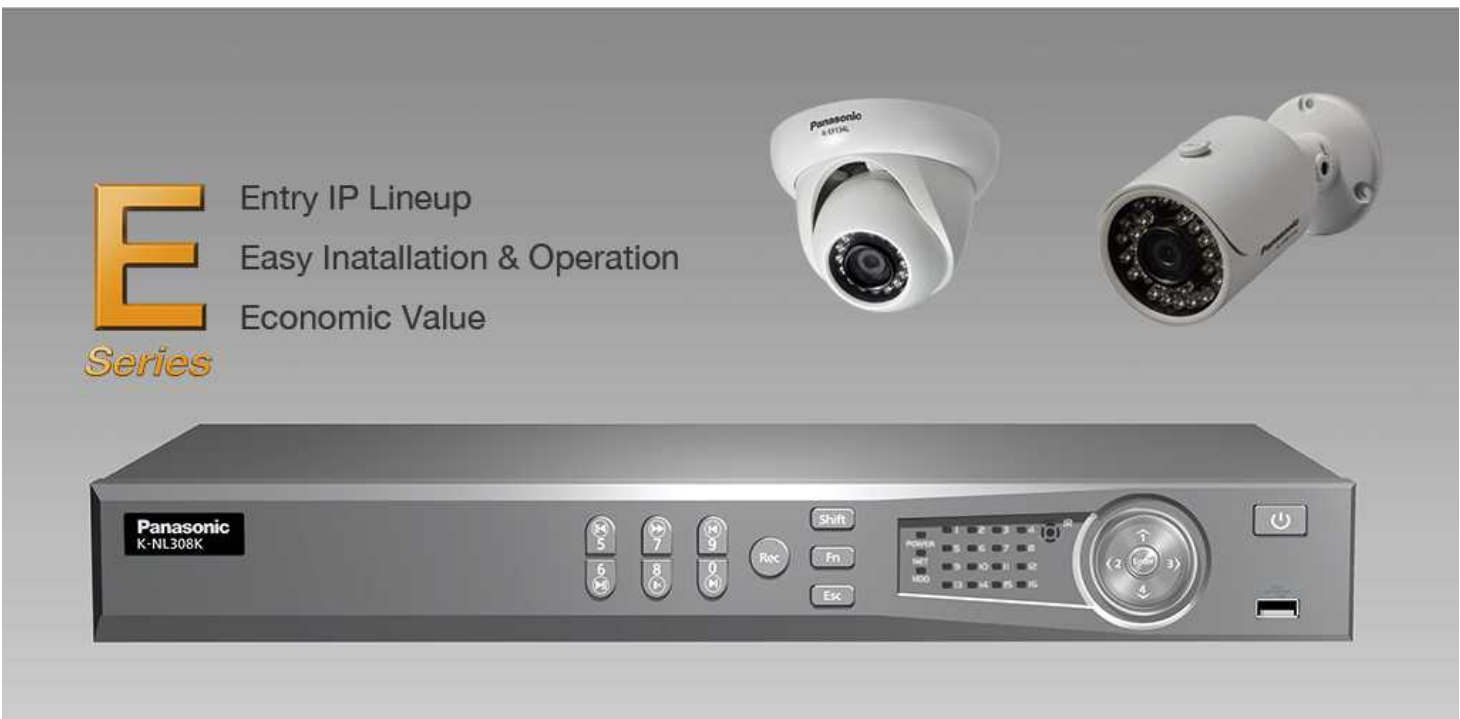

9th Dec 2014

Security Systems Business Division

Panasonic System Networks Co., Ltd.

**Panasonic** 

## <NOTICE>

This document is supplementary to the operation manual.

Depending on the firmware version used for E-Series NVR or camera, the screens may differ from the actual screens.

### <sup>3</sup> **Set Up Flow**

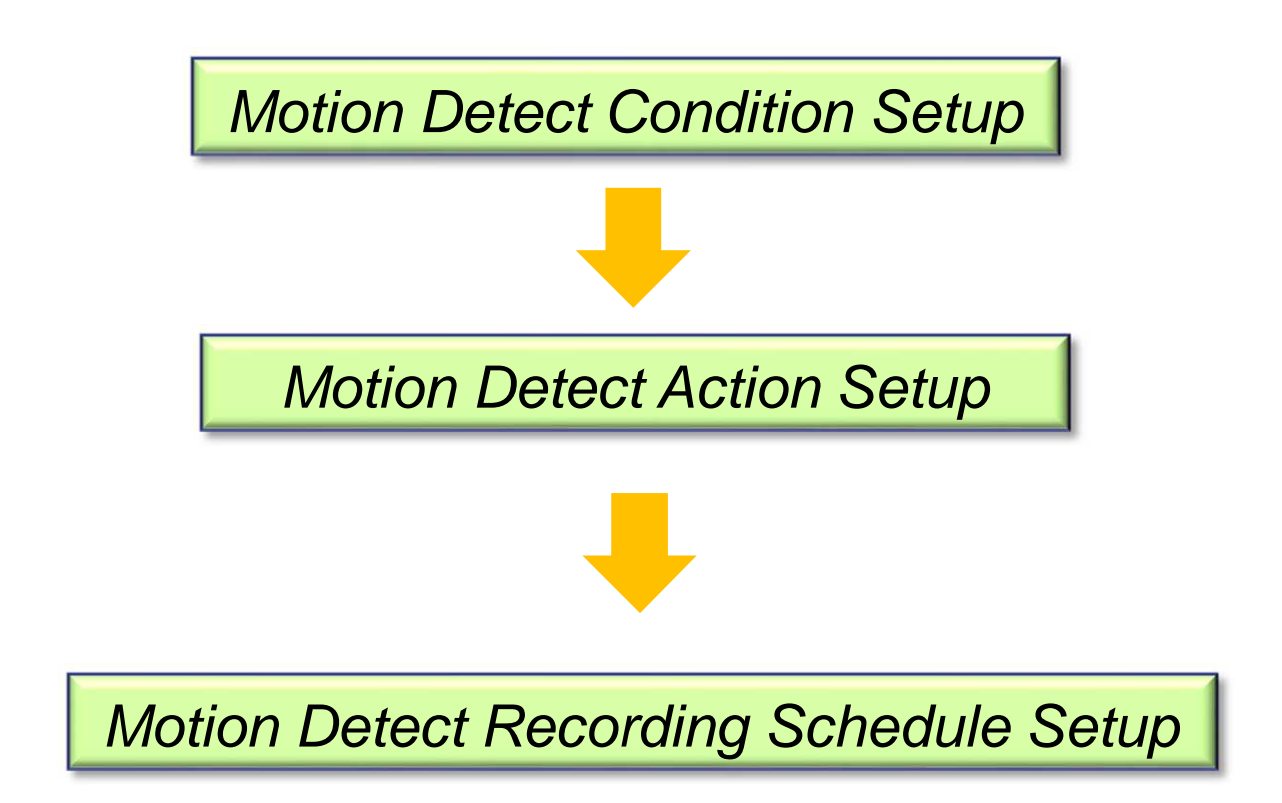

### 4 **Motion Detect Action Setup Procedure**

#### *Motion Detect Condition Setup*

1. Select channel number to detect motion

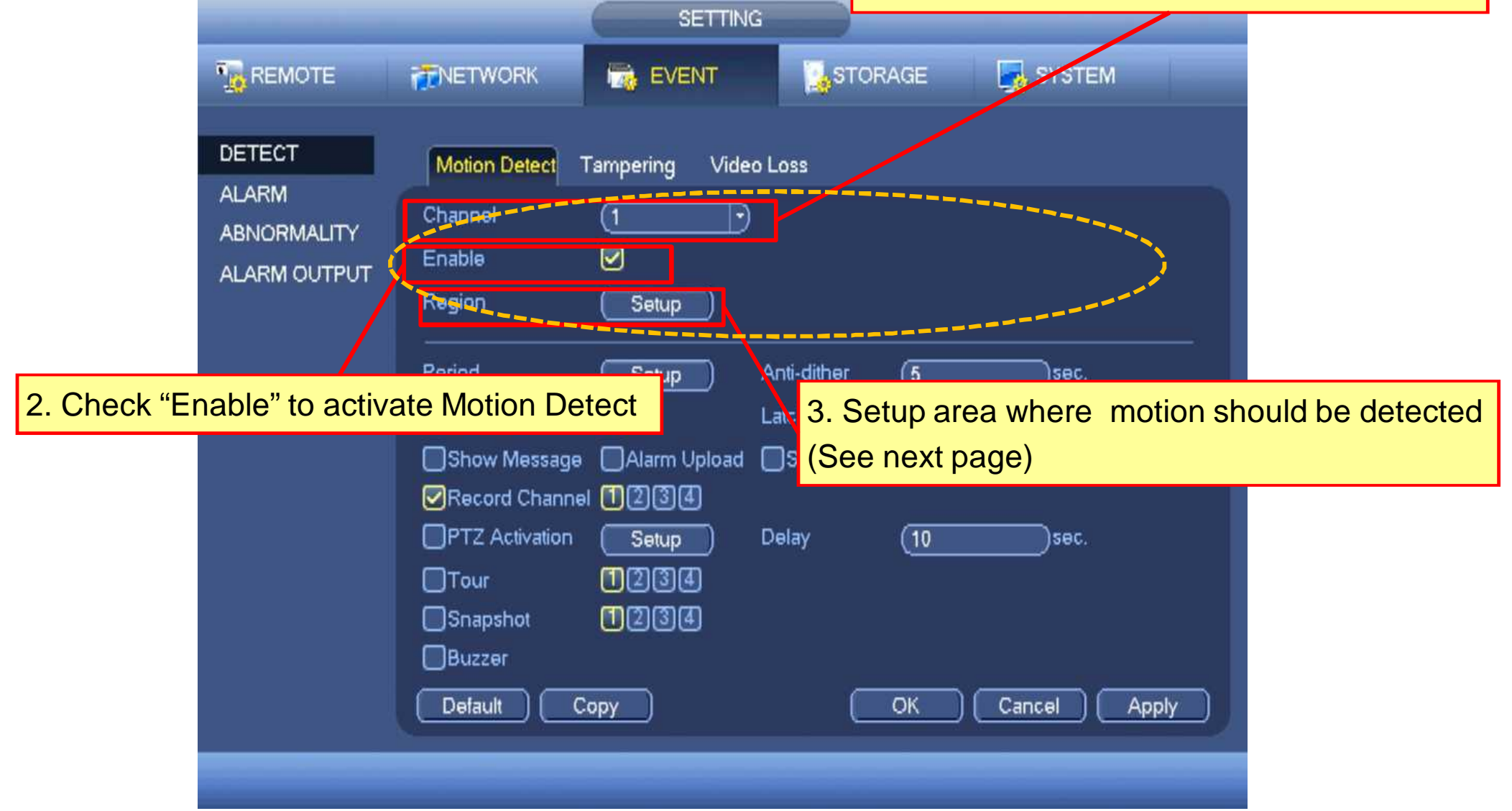

### **Motion Detect Action Setup Procedure**

#### *Motion Detect Condition Setup*

#### Detection Area Setup Window

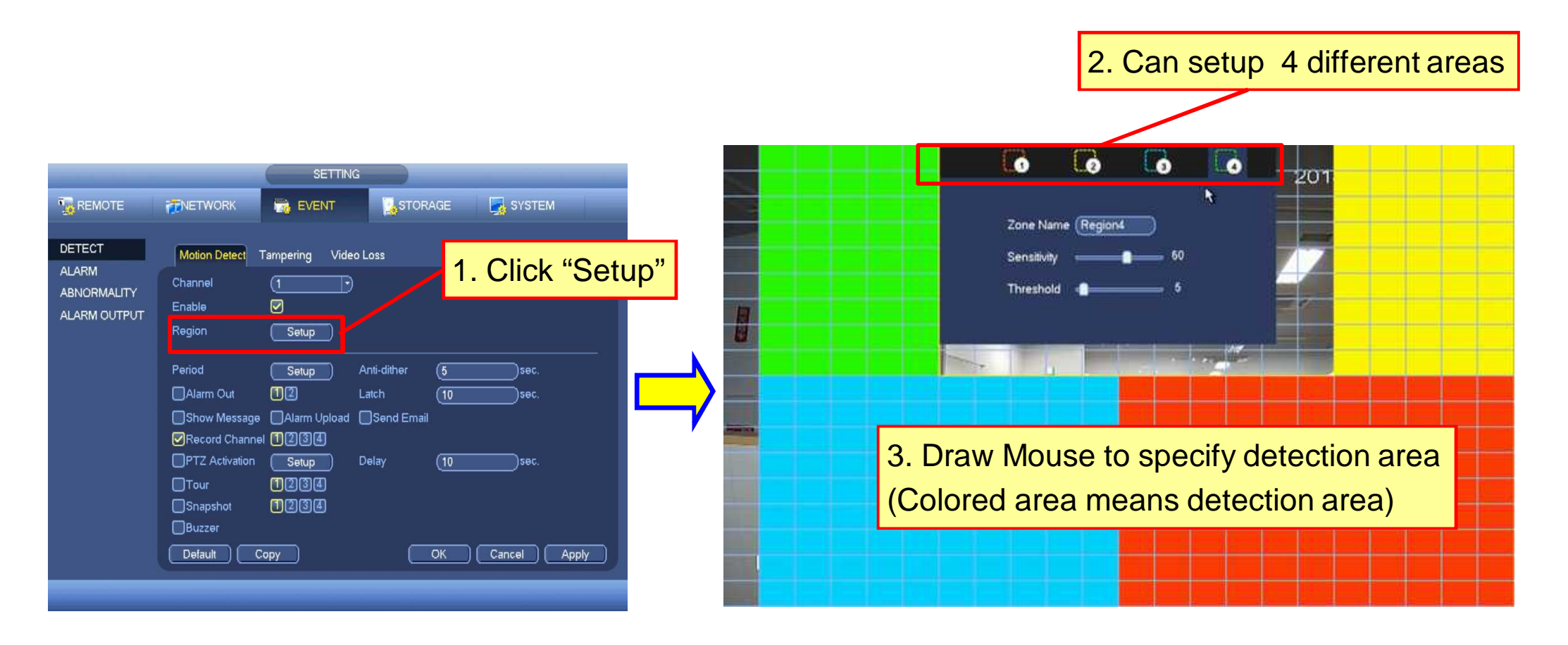

### 6 **Motion Detect Action Setup Procedure**

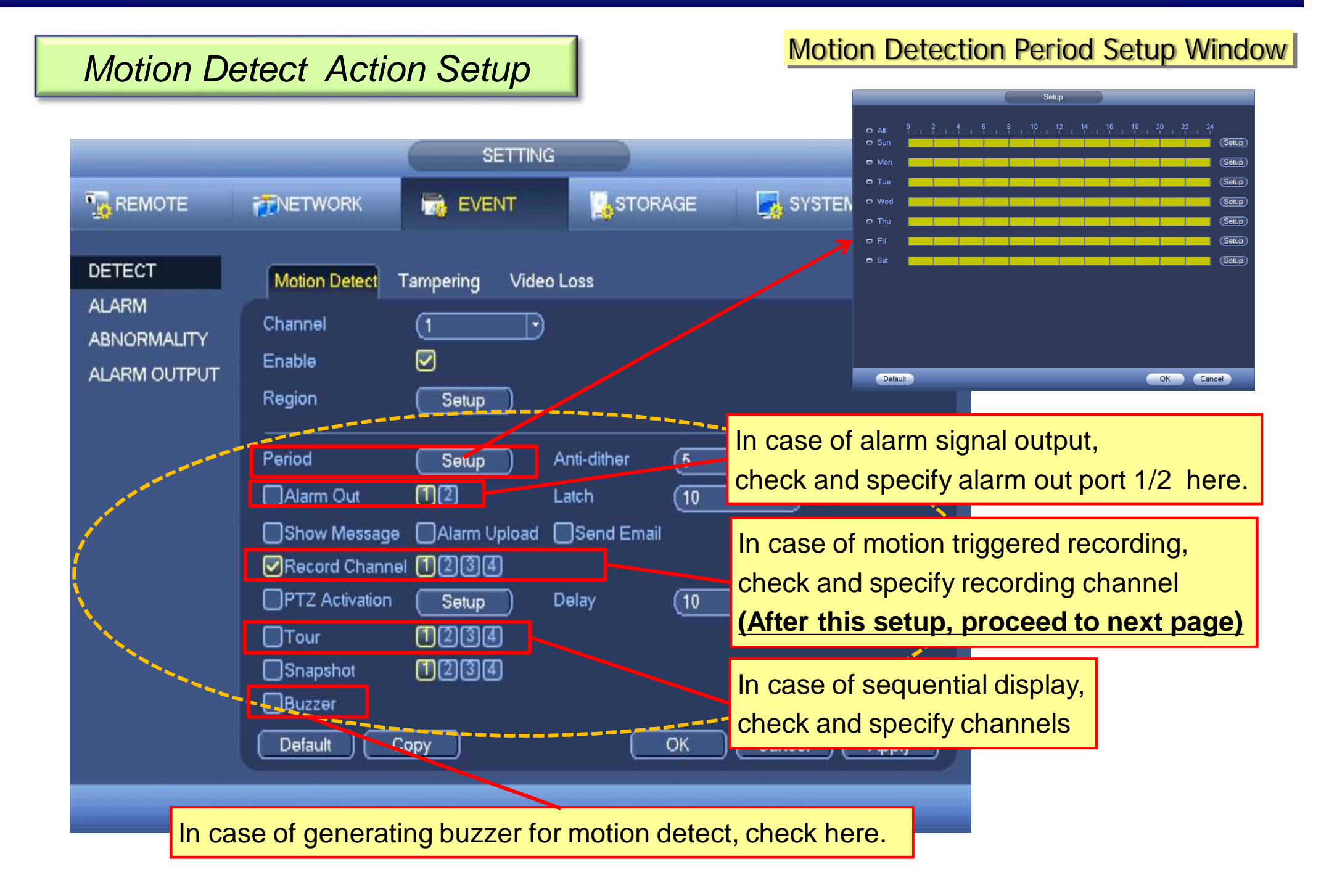

#### *Motion Detect Recording Schedule Setup*

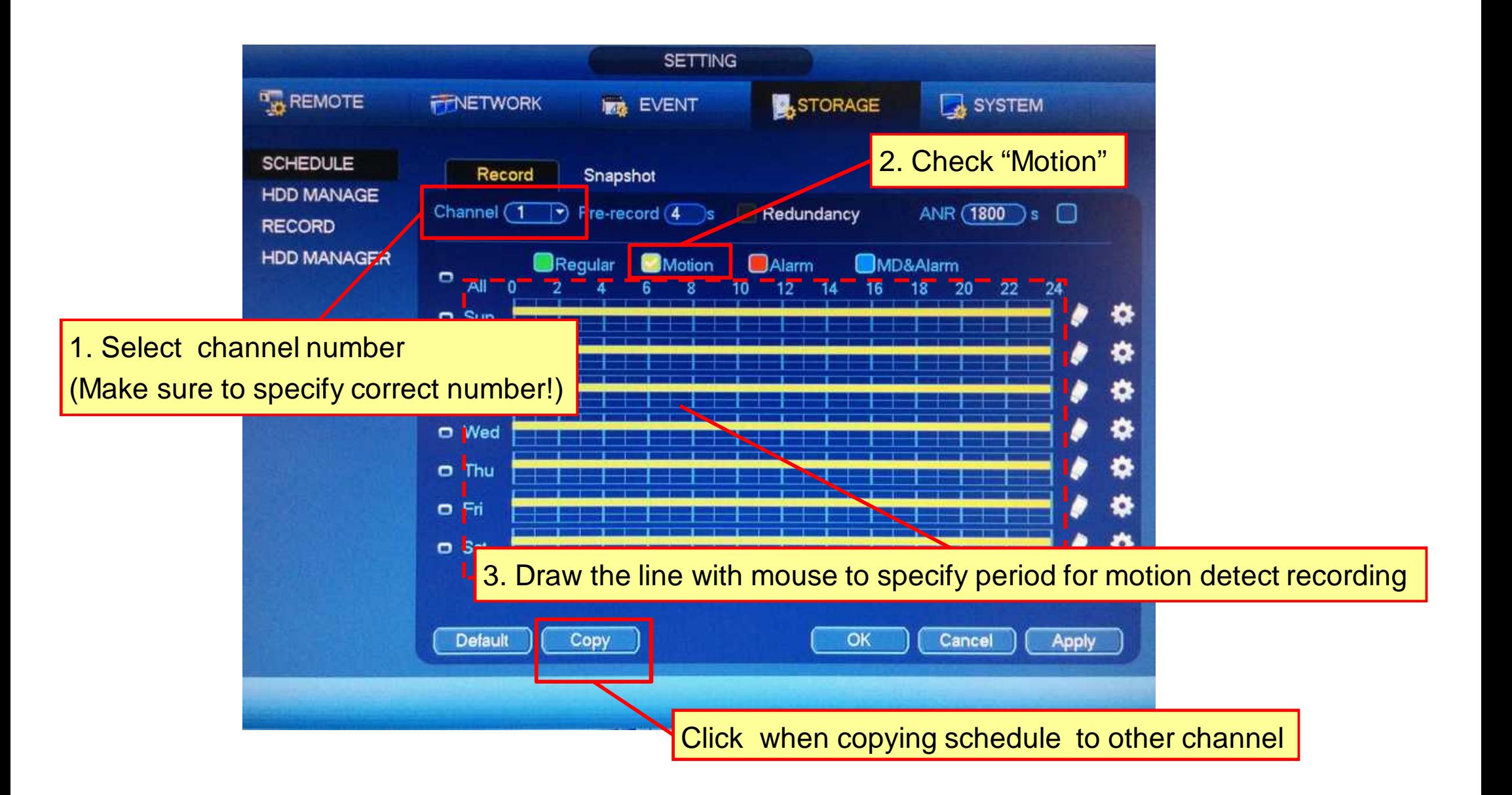

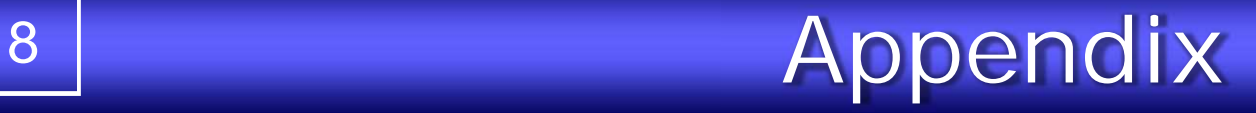

# *Motion Detect Snapshot Setup Procedure*

#### *Snapshot Setup*

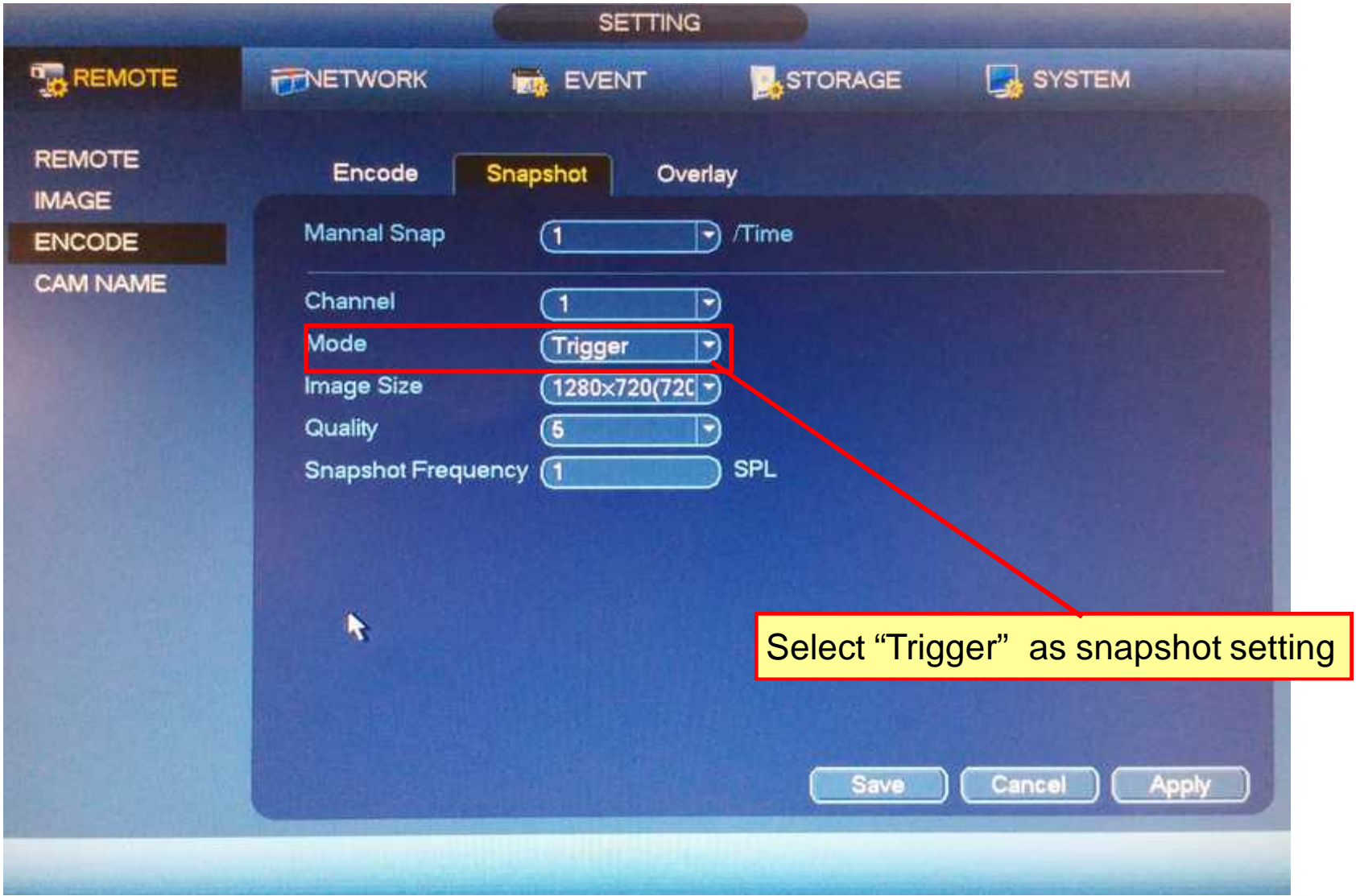

#### *Motion Detect Action Setup*

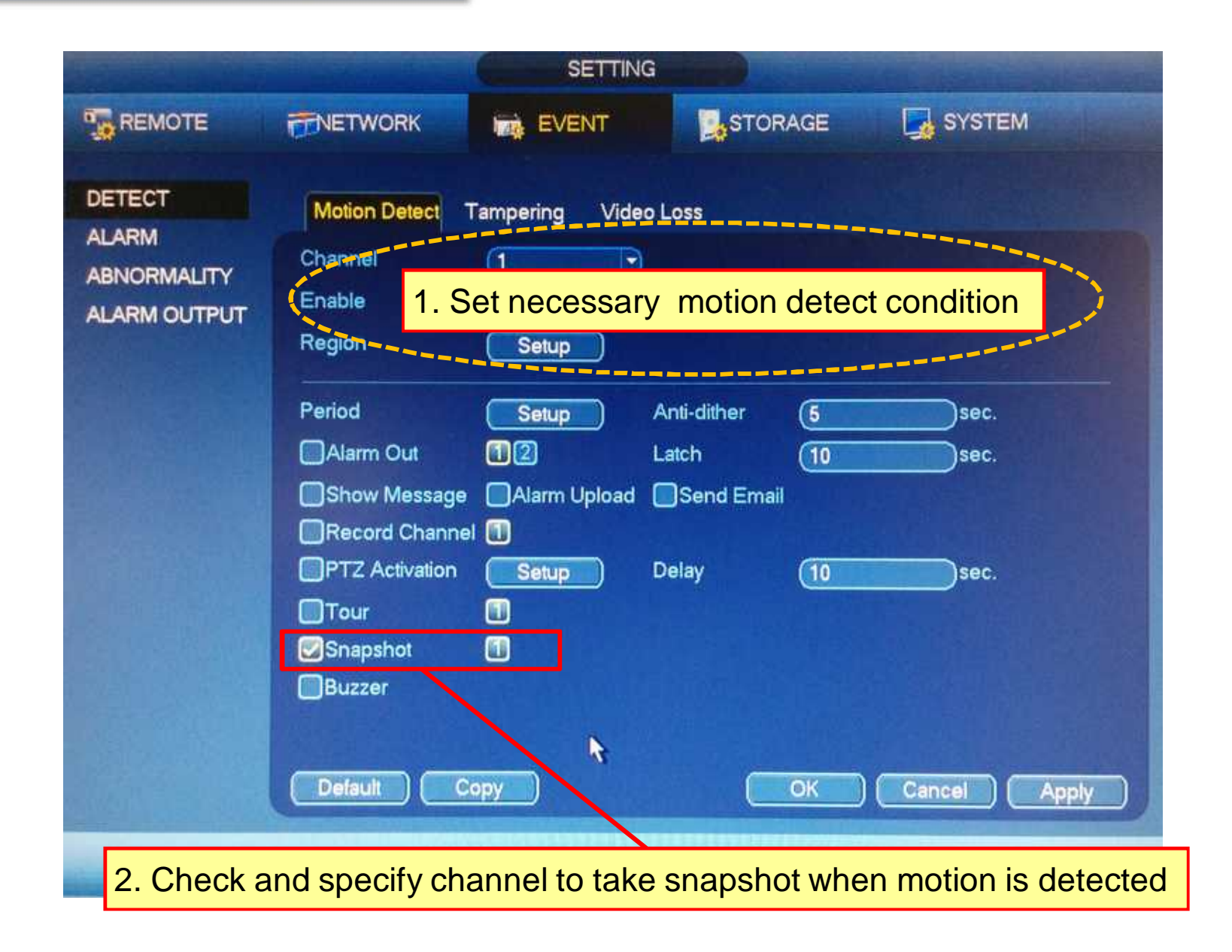

### **Motion Detect Snapshot Setup Procedure**

#### *Motion Detect Snapshot Schedule Setup*

11

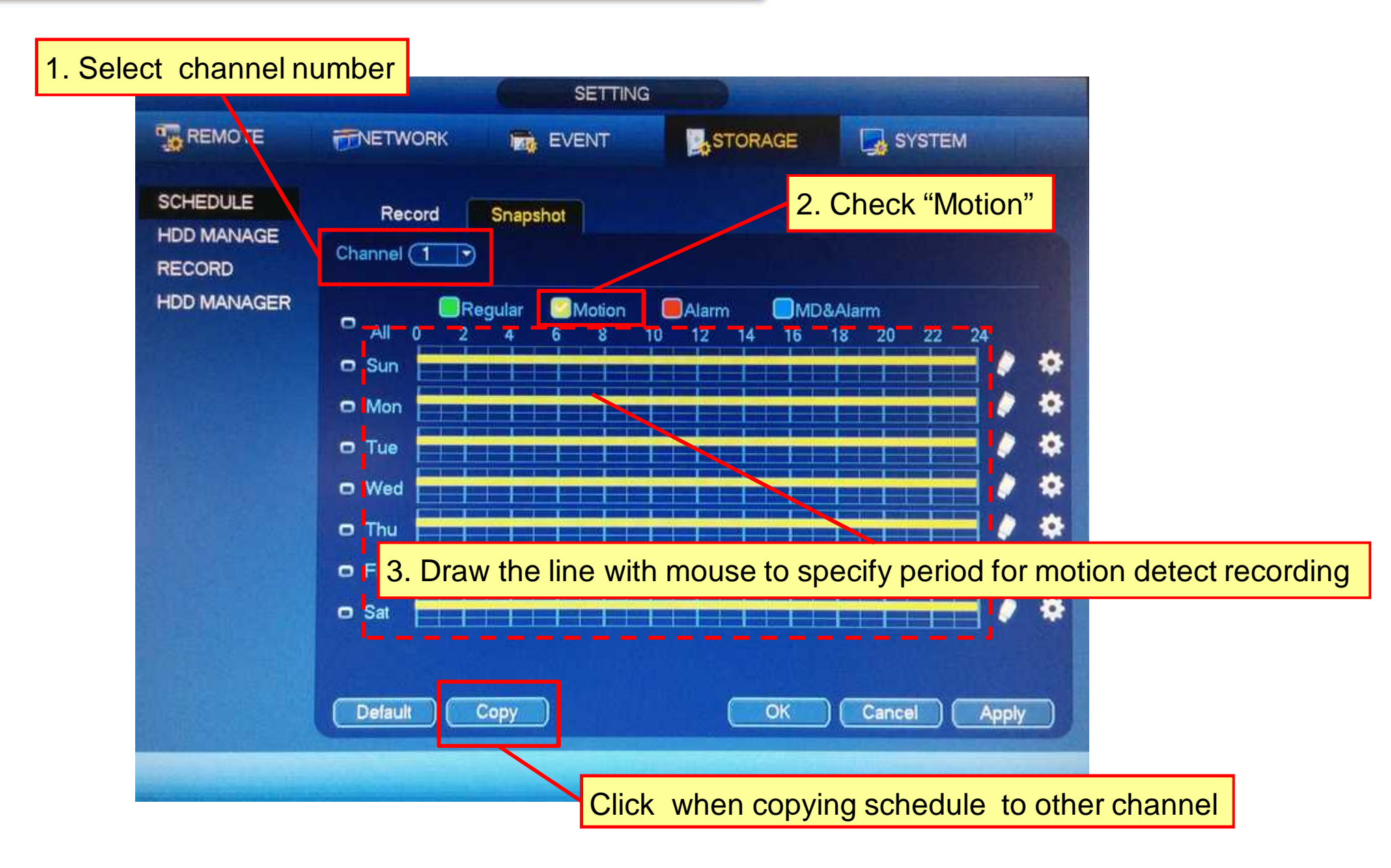

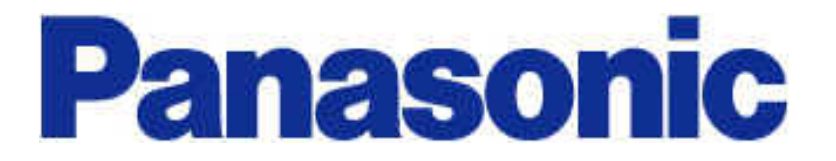